# COM Reference RX Progress Update – 29 February 2024

Kent Lusted, Intel Corporation, IEEE P802.3dj Task Force Electrical Track Chair

Rich Mellitz, Samtec

## Adopted COM Ref RX Framework

- At the January 2024 interim meeting, the TF adopted (related to COM):
	- New reference RX framework of RXFFE+1DFE
	- New MMSE coefficient optimization procedure

[https://www.ieee802.org/3/dj/public/24\\_01/healey\\_3dj\\_01\\_2401.pdf](https://www.ieee802.org/3/dj/public/24_01/healey_3dj_01_2401.pdf)

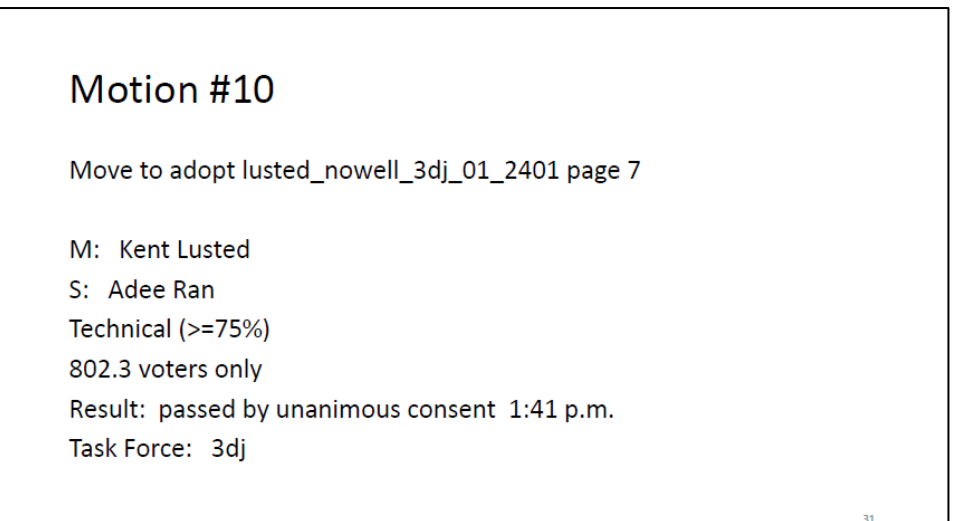

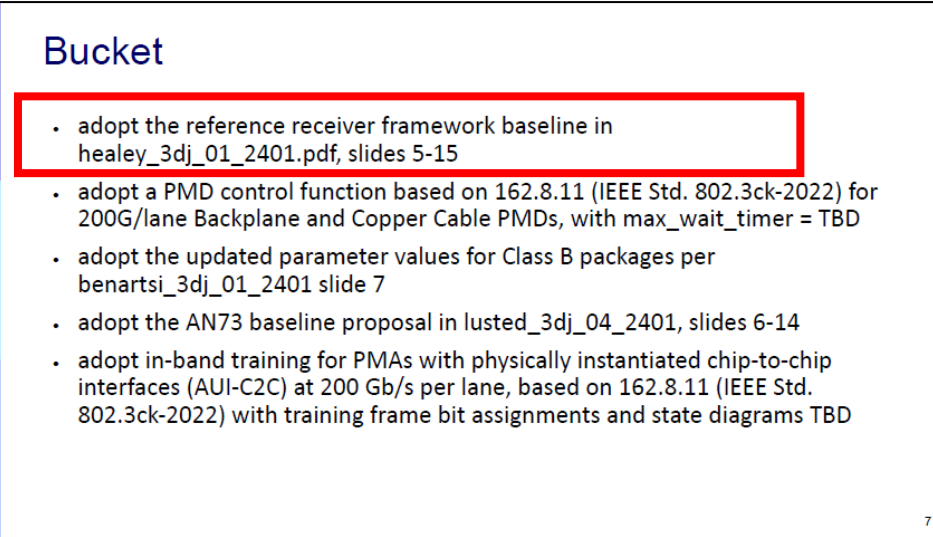

### Adopted MLSE Equation for Evaluation of Channels Motion #7

- At the January 2024 interim meeting, the TF adopted (related to COM) the MLSE Eq U1.c for evaluation
	- Implementation penalty = TBD
- Note: No commitment to use MLSE effect in COM for any electrical interface or PMD

### Move to adopt lusted nowell 3dj 01 2401 page 4 M: Kent Lusted S: Mark Nowell Technical (>=75%) 802.3 voters only Result: Y: 58, N: 3, A: 20 Motion passed 11:33 a.m. Task Force: 3di

#### MLSE (SP7)

Adopt the MLSE COM calculations based on equation U1.c in shakiba 3dj 01b 2401 slide 11 (with implementation penalty TBD) for the purpose of evaluating COM performance on channels (200G/lane electrical interfaces and electrical PMDs using MLSE are TBD.)

### COM Work Item List

Currently in development:

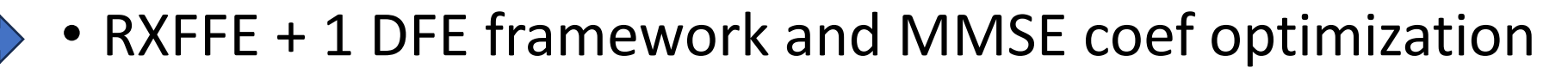

In the queue:

-----------------

- FFE Floating taps
- MLSE Eq U1.c

### Current Status – 26 February

- Functions added or changed in the COM version 4.3:
	- MMSE and get\_PSDs (for determining Rx FFE settings and noise)
		- Implement equations in healey\_3dj\_01\_2401
	- Main program (computes COM)
		- Modified function get PDF and Create Noise PDF and added a get PSDs reference
		- Uses worst case crosstalk index found in MMSE process
		- Sigma\_Tx derived from SNR\_TX uses equations in healey\_3dj\_01\_2401
	- optimize fom (loops to find best equalization settings)
		- Invokes MMSE and get\_PSDs function if new configuration keyword is active
		- New keywords added to read ParamConfigFile
			- "num\_ui\_RXFF\_noise" and "FFE\_OPT\_METHOD" ('"MMS" or "FV-LMS")

### Observations with COM v4.3

- Margin seems "quite a bit improved" from prior versions (see slide 7)
	- Initial bench testing was only for a few cases
- Execution time could be up to 30x longer when sweeping TXFFE and CTLE settings
	- Use small solution space to start.
		- Suggestion: start with 2 pre TXFFE taps with coarse steps, a few G\_DC2 settings, and no G\_DC (make  $G_D$ C=0 and set poles and zeros to  $10^{10}$  GHz).
	- Results for one case, in slide 7
		- RxFFE pre6/post24 used with all taps constrained to  $+/- 1$ .
		- More configuration details and channel information in the back up section
- Consider "LOCAL SEARCH" set to 2 (improves speed but less optimal results)
	- "LOCAL SEARCH" = 0 is used for a full grid search
	- "num ui\_RXFF\_noise" is the number of UI to be used to compute noise over
		- For the few case tried, num\_ui\_RXFF\_noise = 1024 seems to be the point of diminishing return (~0.01 dB COM difference)
			- Some cable channels have measurable energy which can span over 3000 UI !
			- However, most of these channels have 99.9% or their noise energy in the first 1000 UI.

### Weaver\_3dj\_elec\_01\_230622 Example

#### Old Method New Method New Method New Method New Method

FOM: 13 dB

**Local Search = 2** FFE\_OPT\_METHOD = FV-LMS

#### New Method

**Local Search = 2 num\_ui\_RXFF\_noise =1024**  FFE OPT METHOD = MMSE

#### FOM: 31 dB FOM: 31 dB **num\_ui\_RXFF\_noise = 4096**  FFE OPT METHOD = MMSE

TXFFE coefficients: [0 -0.05 0.95 0] SNR ISI: 28 dB CTLE DC gain: -4 dB CTF peaking gain: -2.4 dB Symbol Available signal: 0.0074777 \*Die to die loss =  $38.2359$  dB run time = **0.923739 min**  WC All cases FAIL ... COM = 1.692 dB TXFFE coefficients: [0 0 1 0] SNR ISI: 28 dB CTLE DC gain: -3 dB CTF peaking gain: -2 dB Symbol Available signal: 0.0076859 \*Die to die loss =  $38.2359$  dB run time = **1.86633 min**  WC All cases FAIL ...  $COM = 2.025 dB$ TXFFE coefficients: [0 0 1 0] SNR ISI: 28 dB CTLE DC gain: -3 dB CTF peaking gain: -2 dB Symbol Available signal: 0.0076868 \*Die to die loss =  $38.2359$  dB run time = **51.6935 min**  WC All cases FAIL ... COM = 2.015 dB

"Die to Die loss" is new in command window

Note: Channel used was KR\_ch\_3in\_PCB\_NPC\_300mm\_29AWG\_BP\_800mm\_27AWG\_NPC\_300mm\_29AWG\_thru (see slide 10)

**Local Search = 0**

### Next Steps

- Participants are asked to review COM code changes to ensure alignment with the adopted proposals per healey 3dj 01 2401 slides 5-15
	- Need a few volunteers to cross check a few channel analysis results in healey\_3dj\_01\_2401
- Please start using COM v4.3 in channel analysis and consider contributions for the March Plenary
	- Not functional or untested in the current v4.3 release are (Do Not Use):
		- FFE floating taps
		- MLSE: no U1.c MLSE function (U0 EQ still in the code)
- Send bug reports or functional issues to Kent and Rich

### Summary

- The COM release v4.3 is focused on implementation of adopted RXFFE + 1 DFE framework and MMSE coef optimization
	- Other adopted features (floating taps, MLSE Eq U1.c) are not functional or untested
- We must get the adopted framework and functionality correct **FIRST** … then work on improving run time and adding the remaining adopted features (floating taps, MLSE Eq U1.c)
	- Other requests/changes/improvements/features/etc are not being considered at this time until the backlog is cleared
- More releases planned soon that incorporate the other adopted features and/or bug fixes
	- Next update at March 2024 Plenary meeting

### Channel files used are from weaver\_3dj\_elec\_01\_230622

Subdirectory: NPC\_300mm\_BP\_800mm\_NPC\_300mm\_room\_temp

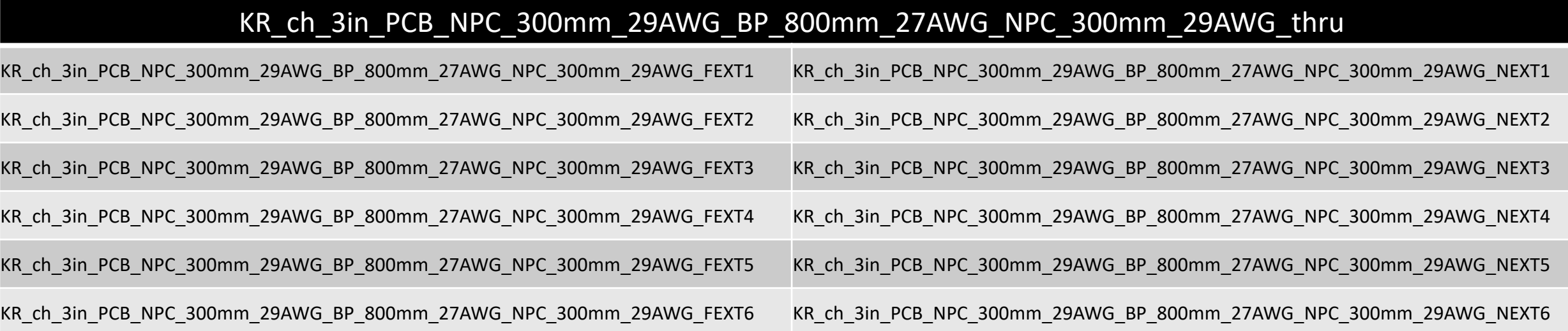

### Main Configuration

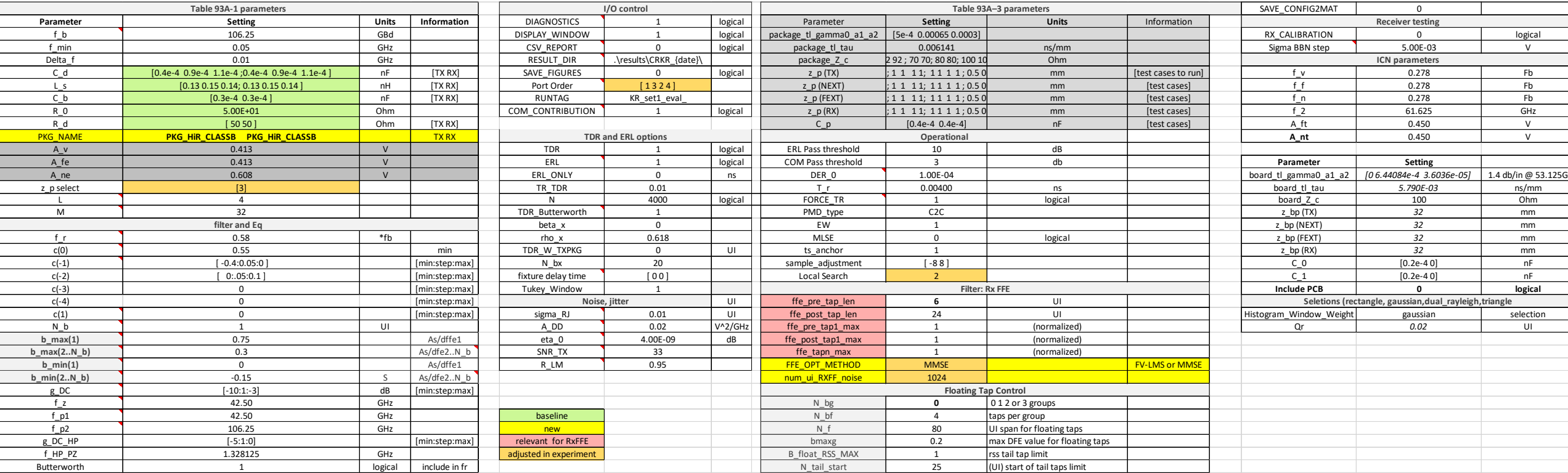

Note: the values in white boxes and red boxes listed here are not baseline proposed parameter values.

## Configuration for Packages

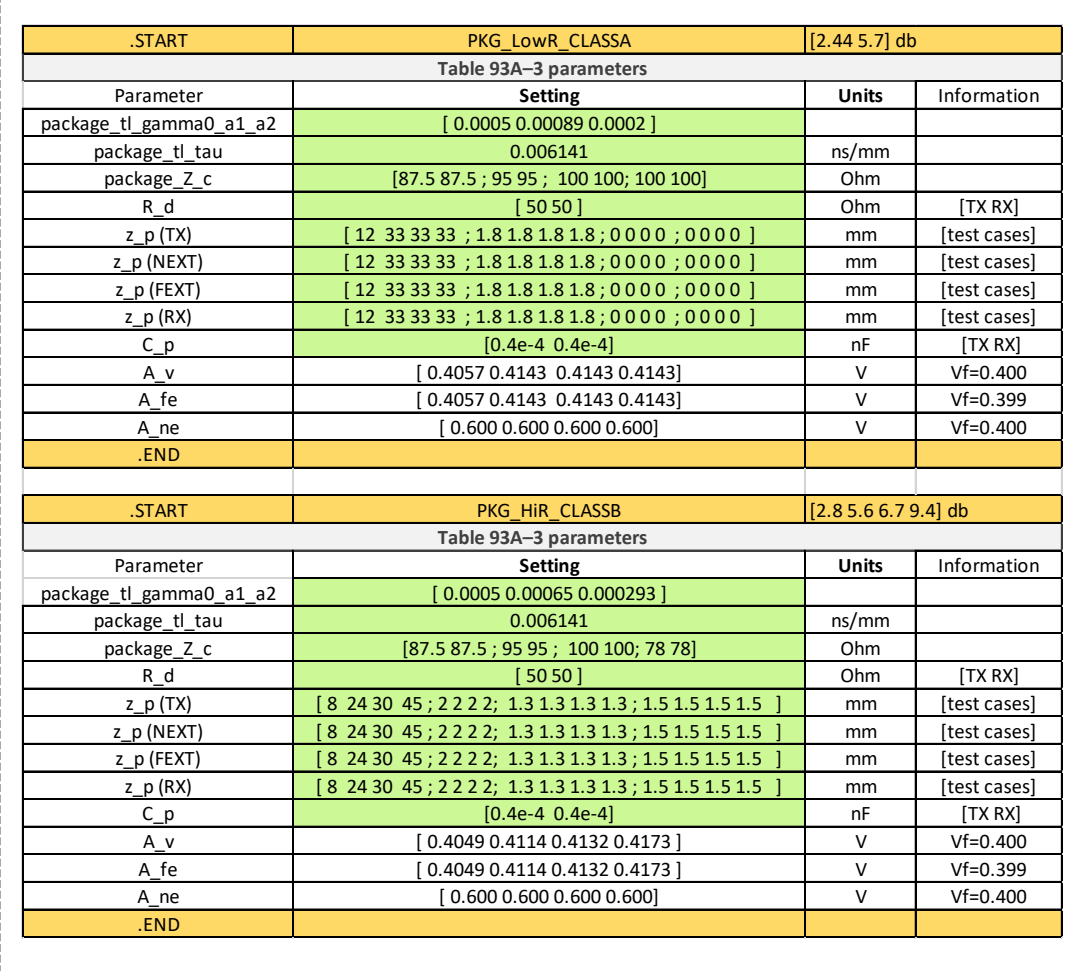

#### Adopted (green items))  $\begin{vmatrix} 1 & 1 \end{vmatrix}$  Not Adopted, reference only

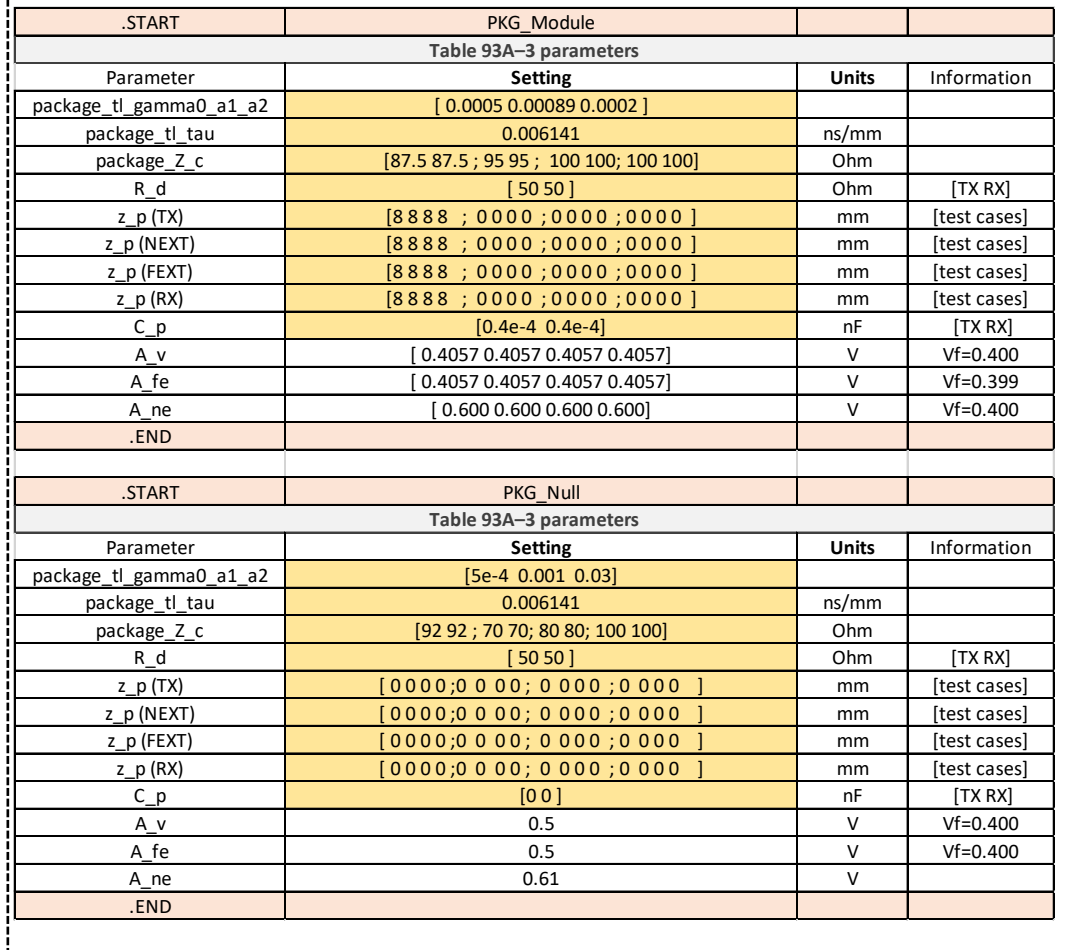